## 1 Externe Grafiken aus mehrseitigen PDFs einbinden

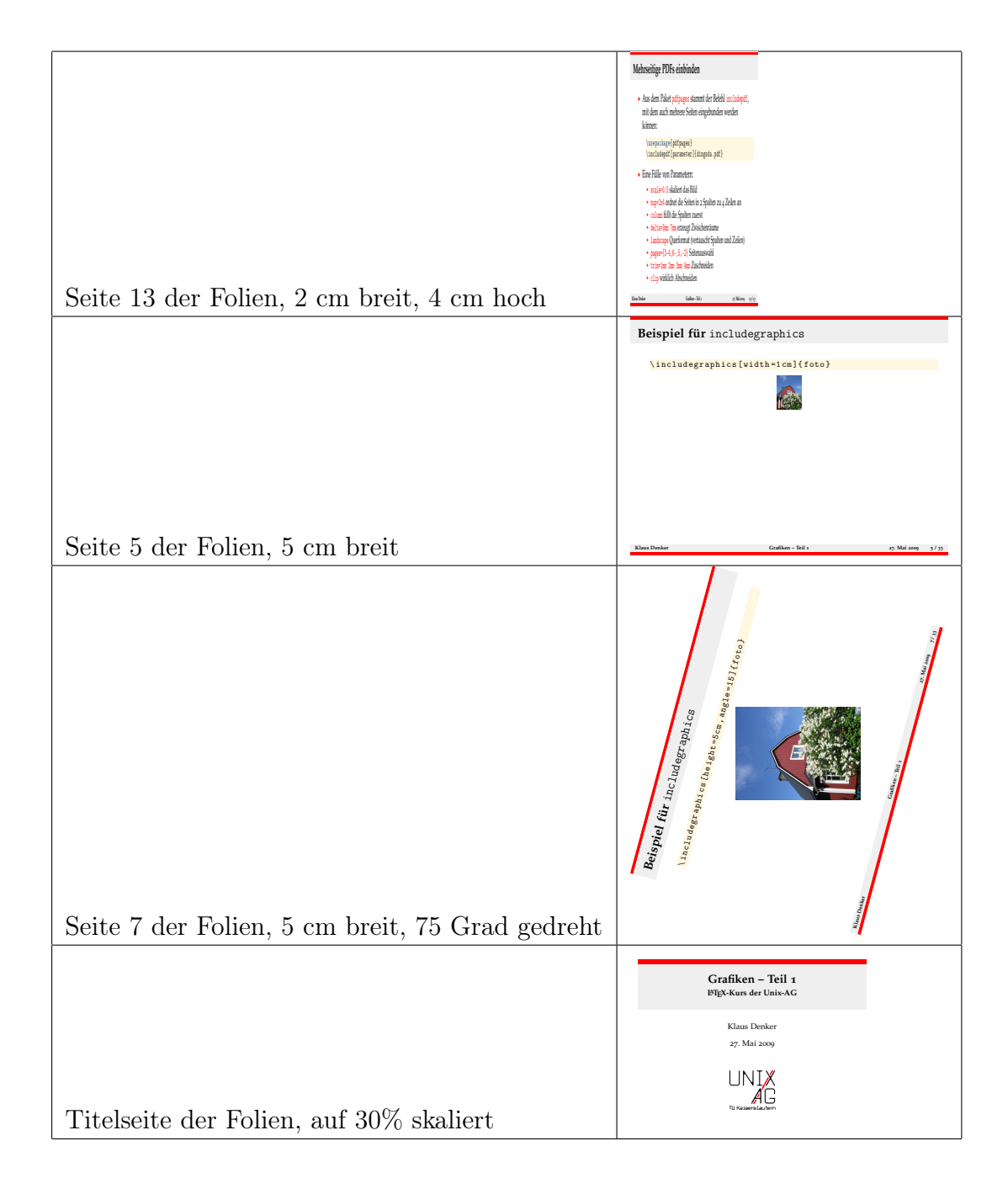

## 2 Winkel im Dreieck

In dieser Aufgabe soll zunächst die Zeichnung selbst mit einem Vektorzeichenprogramm (z.B. Inkscape http://www.inkscape.org) erstellt werden. Dann sollen die Texte in der Grafik mit psfrag oder fragmaster.py von http://tug.ctan.org/pkg/fragmaster in LATEX-Schriften konvertiert werden, die genau mit denen in den Formeln darunter übereinstimmen.

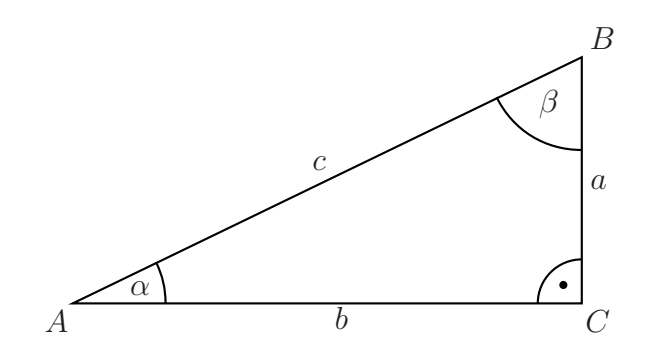

$$
\sin \alpha = \frac{a}{c}
$$
  
\n
$$
\cos \alpha = \frac{b}{c}
$$
  
\n
$$
\sin \beta = \frac{b}{c}
$$
  
\n
$$
\cos \beta = \frac{a}{c}
$$